# **Computer Monitor Crack With Registration Code Free Download PC/Windows**

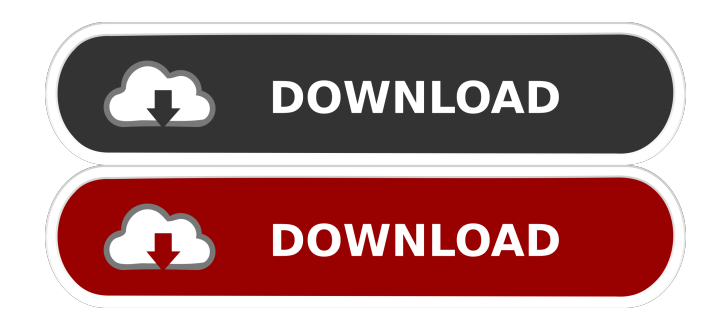

### **Computer Monitor Crack+**

- Display and control the screen of your desktop computer. - Windows manager. - Show information and graphs of the CPU and memory. - Interactive help. - Explorer manager. - Specialized manager of video and audio devices. - Quality of pictures. - Quality of graphics. - Monitor your computer (Audio card sound card built-in card for your computer). Computer Monitor Features: - Show the screen of your computer at a distance. - Display and control the screen of your computer. - Create a system profile and export it to file. - Take screenshots of your screen. - Screen record. - User profiles. - User controls and settings. - Quality of graphics and pictures. - Dynamically resize the screen on your computer. - System information. - Display and control the screen of your desktop computer. - Show information and graphs of the CPU and memory. - Alerts. - Optimize system performance. - Monitor your computer (Audio card sound card built-in card for your computer). - Specialized manager of video and audio devices. - Convert Windows Media Player display formats. - Convert Windows Media Player sound formats. - Convert Windows Media Player display formats. - Convert Windows Media Player sound

formats. - Convert AVI video formats. - Convert AVI sound formats. - Convert WMA video formats. - Convert WMA sound formats. - Play audio files. - Play video files. - Convert video formats. - Convert audio formats. - Convert audio formats. - Convert audio formats. - Import images of PDF files. - Export images of PDF files. - Import images of JPG files. - Export images of JPG files. - Import images of PNG files. - Export images of PNG files. - Import images of BMP files. - Export images of BMP files. - Import images of GIF files. - Export images of GIF files. - Import images of TIF files. - Export images of TIF files. - Import images of PSD files. - Export images of PSD files. - Import images of PSB files. - Export images of PSB files. - Convert video formats. - Convert video formats. - Convert audio formats. - Convert audio formats. - Convert audio formats. - Convert audio formats.

#### **Computer Monitor Crack + X64 [Latest-2022]**

This is a java applet which allows you to make changes to any part of your computer's screen without affecting your actual applications. For example, if your text is larger than the area allocated to your screen, you can increase the size of the screen to display it. You can also type text or change the image on your screen from any computer. You can even type text on your computer, and the text on your computer screen will be printed on your cell phone or tablet. This version is fully functional and may be used for as long as you want. There is no limit. You can even save this applet as a wallpaper. In order to use this applet, you need to have an application called RUNNING EXE (See below) WHAT'S NEW IN 1.0.1: - New layout for the text area, the buttons and the keyboard. - Disabled the jsfiddle captcha. - Disabled support for the 1.6 version of the Android emulator. - Disabled support for the chrome web browser and the lightbrowser. - Reduced the size of the file, for better download speeds. - Removed the PIN for the keymapplayer, so it can be published on the Play store. - Fixed some small bugs. WHAT'S NEW IN 1.0.0: - A new layout is available. Now you can use this applet on mobile devices. - A new layout is available. Now you can use this applet on devices with an API 16 or higher. - The app now can be used on all devices with a higher API. - The jsfiddle captcha has been removed. - The app is now more secure. - A new interface is available, but it is not the final. - There are other minor changes. - The app now uses a new keymapplayer. - The first version of the app is here. Use the App in any of these ways: 1. Setup a desktop computer in any location and type or paste the command. For example, On the computer, you need to run the following on your computer: c:\apps\Monitor my computer\keymacro.exe 2. Run the app on the computer where the monitor will be located. For example, On the computer, you need to run the following on your computer: C:\apps\Monitor my computer\keymacro.exe 3. Run the 77a5ca646e

### **Computer Monitor With Key For PC (Updated 2022)**

\* Monitor and analyse the screen activity of your computer. \* Show graphs and statistics of the CPU, RAM, Disk, Network usage and much more. \* Start programs from the background! Start them when your computer is idle! \* Can be used as a monitor, controlling a computer remotely! \* Available for Windows, Linux and Mac! \* Monitor the process of the computer but do not block the running application. Use it from the background! Start it when your computer is idle! \* Is software completely free, no registration is required! \* Can be used for remote control of a computer! Just place the computer on remote mode! \* Shows the used programs, but doesn't monitor them. Use it from the background! Start it when your computer is idle! \* Can be used for remote control of a computer! Just place the computer on remote mode! \* Ideal for the laptop owners, who can't see on a computer screen all the time. Computer Monitor is a perfect tool for you! \* You can view monitor screen with your Android phone (only to view the computer screen on a different PC) \* Can be used as a monitor, controlling a computer remotely! Sync Content Java one application to sync data between folders on your phone and pc. To get started, download the software to your computer, then run it on your phone. This tool allows you to sync content from your phone to your PC and vice versa. Media Browser Media Manager is a media player replacement that allows you to browse all the files on your phone. This application lets you preview your media files, and play music on your Android phone. The application also allows you to add new content to your phone by downloading media files from the Internet. P.C. Sync Sync your Android phone with P.C.s. Sync your contacts, messages, emails and more! Use this application to sync data between Android and PC. You can update data, view on the other side and configure sync options. Multi-Class Multi-Class is a java application that allows you to add multiple classes to your phone. This application was designed to simplify the process of adding multiple classes to the phone. Just add each class one by one, and then it will be added to your phone. P.C. Manager Sync your Android phone with PC! With this application you can sync your contacts, messages, emails and more! Use this application

#### **What's New In?**

It's a java based client / server monitoring application. It allows you to monitor your computer by using Android device. It is a Java based software application designed to monitor multiple computers. It provides you the ability to monitor your computer in an easy and simple way. It also allows you to control your computer remotely by using the click of a mouse. This application is developed for personal use only. A Java based monitoring application. It supports monitoring of up to 10 computers. Monitor your computer remotely using a mobile phone. Monitor your computer using your own browser. Monitor multiple computers using one PC. Monitor your computer using your own smartphone. Install Monitor My Computer

application on your phone. Monitor your computer using your Android device. Monitor your computer remotely. Monitor your computer from an Android device (B Monitor My Computer app). Remote Control. A simple application, for monitoring your computer using your own Android device. Monitor your computer using your own PC. Monitor multiple computers using one PC. Monitor your computer using your own computer. Monitor your computer using your own mobile phone. Monitor your computer using your own browser. Monitor your computer using your own Android phone (B Monitor My Computer app). Monitor your computer using your own Android phone. Monitor your computer using your own PC. Monitor your computer using your own smartphone. Monitor your computer using your own browser. Install Monitor My Computer application on your phone. Monitor your computer using your own mobile phone. Monitor your computer using your own Android device. Monitor your computer using your own computer. Monitor your computer using your own browser. Monitor your computer using your own PC. Monitor your computer using your own phone. Monitor your computer using your own browser. Monitor your computer using your own Android device. Monitor your computer using your own PC. Monitor your computer using your own mobile phone. Monitor your computer using your own smartphone. Monitor your computer using your own browser. Monitor your computer using your own Android phone (B Monitor My Computer app). Monitor your computer using your own PC. Monitor your computer using your own phone. Monitor your computer using your own browser. Monitor your computer using your own Android device. Monitor your computer using your own phone. Monitor your computer using your own browser. Monitor your computer using your own Android phone. Monitor your computer using your own browser. Monitor your computer using your own PC. Monitor your computer using your own phone. Monitor your computer using your own browser. Monitor your computer using your own Android phone. Monitor your computer using

## **System Requirements:**

Mac OS X 10.11 or later. Windows 7 or later, and 64-bit Windows are recommended. We recommend 64-bit for the latest game, and for the game (a huge game), on Mac OS X 10.11 or later, and Mac OS X 10.12 Sierra or later. CPU: Intel Core i5, i7, i9 or equivalent AMD processor 2.0 GHz or faster Graphic Card: Intel HD Graphics 4000, AMD Radeon R9 M290X or better

Related links:

[https://onewish.org/wp-content/uploads/2022/06/XeBuild\\_GUI.pdf](https://onewish.org/wp-content/uploads/2022/06/XeBuild_GUI.pdf)

<https://www.waefler-hufbeschlag.ch/wp-content/uploads/2022/06/salahali.pdf>

<https://wmondemand.com/?p=3276>

[https://buyzionpark.com/wp-content/uploads/2022/06/MusiCHI\\_Suite\\_Lite.pdf](https://buyzionpark.com/wp-content/uploads/2022/06/MusiCHI_Suite_Lite.pdf)

<http://www.chandabags.com/easygrid-crack-activation-code-free-download-updated-2022/>

<https://virtualanalytics.ai/snapshot-master-crack-download-latest/>

[https://panda-app.de/upload/files/2022/06/ceN953N4T76X9IDvtvxI\\_06\\_97def050f39d69c34a12e206265ad7de\\_file.pdf](https://panda-app.de/upload/files/2022/06/ceN953N4T76X9IDvtvxI_06_97def050f39d69c34a12e206265ad7de_file.pdf) [https://likesmeet.com/upload/files/2022/06/HKU1X6UYwfwhtm1eWrdv\\_06\\_97def050f39d69c34a12e206265ad7de\\_file.pd](https://likesmeet.com/upload/files/2022/06/HKU1X6UYwfwhtm1eWrdv_06_97def050f39d69c34a12e206265ad7de_file.pdf) [f](https://likesmeet.com/upload/files/2022/06/HKU1X6UYwfwhtm1eWrdv_06_97def050f39d69c34a12e206265ad7de_file.pdf)

[https://freetalkusa.app/upload/files/2022/06/z9LHyI2Dpk3wk8SkqHDT\\_06\\_cea2560f652db4cb184b5821aa94e23e\\_file.pdf](https://freetalkusa.app/upload/files/2022/06/z9LHyI2Dpk3wk8SkqHDT_06_cea2560f652db4cb184b5821aa94e23e_file.pdf) <http://fritec-doettingen.ch/wp-content/uploads/2022/06/vinhar.pdf>